#### **WFS-T client on master cannot commit changes**

*2013-05-22 11:39 AM - Giovanni Manghi*

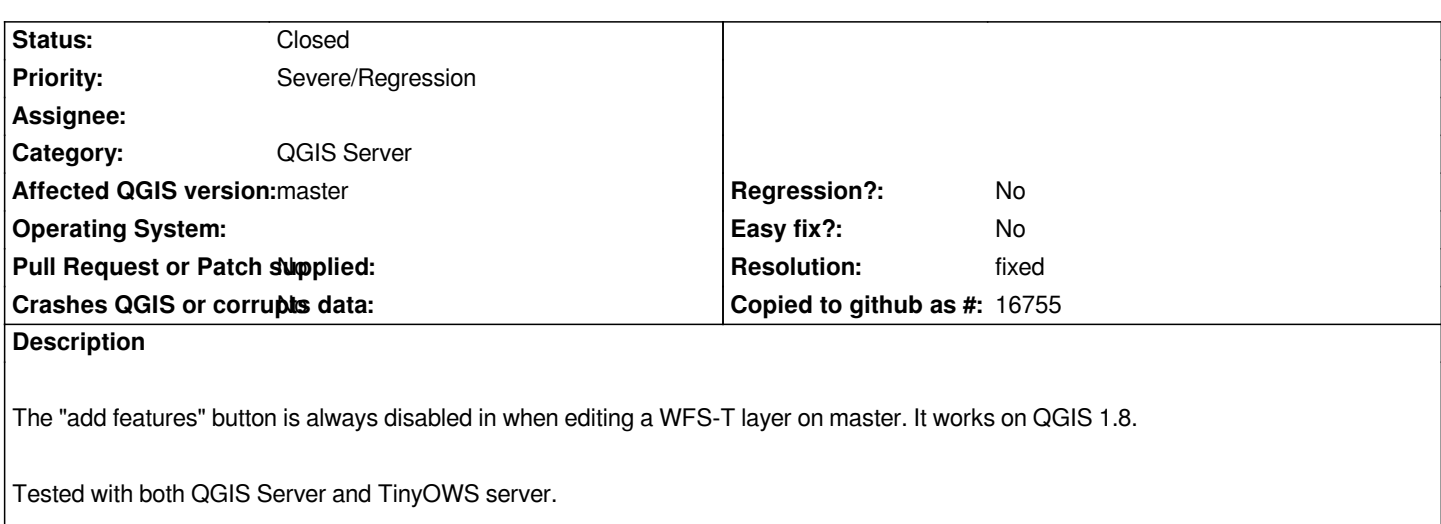

### **History**

### **#1 - 2013-06-26 01:03 AM - Giovanni Manghi**

*- Subject changed from WFS-T client on master cannot add features to WFS-T client on master cannot commit changes*

*The "add feature" button is now active, but any try to commit an edit (on a wfs layer that in the server is a postgis layer) results in*

*Errors: ERROR: 1 feature(s) not added.*

#### **#2 - 2013-06-29 02:28 PM - Salvatore Larosa**

*Confirmed here with the same error!*

# **#3 - 2013-06-29 02:50 PM - Salvatore Larosa**

*just tried on Lisboa and I got the same error !*

*my testcase is with http://lrssvt.ns0.it/cgi-bin/wfs\_catasto/qgis\_mapserv.fcgi?SERVICE=WFS&REQUEST=GetCapabilities that may be used for your tests too.*

*delete and update [operations work properly both master and 1.8.](http://lrssvt.ns0.it/cgi-bin/wfs_catasto/qgis_mapserv.fcgi?SERVICE=WFS&REQUEST=GetCapabilities)*

#### **#4 - 2013-06-30 08:01 AM - Giovanni Manghi**

*Salvatore Larosa wrote:*

*just tried on Lisboa and I got the same error !*

*my testcase is with http://lrssvt.ns0.it/cgi-bin/wfs\_catasto/qgis\_mapserv.fcgi?SERVICE=WFS&REQUEST=GetCapabilities that may be used for your tests too.*

## *http://mapserver.uevora.pt/cgi-bin/qgis\_mapserv.fcgi?map=/home/mapserver/wfs/test\_wfs.qgs*

*it it fails also with update and delete (the layer is a polygon one, "evora\_pg\_wfst", and it has the right permissions).*

#### **#5 - 2013-06-30 08:22 AM - Giovanni Manghi**

*delete and update operations work properly both master and 1.8.*

*I tested also 1.8, and now oddly it fails (all kind of edit operations) also in 1.8 (I'm sure that when I originally filed the ticket it worked).*

#### **#6 - 2013-07-02 06:21 AM - Giovanni Manghi**

*update and delete now works, adding still does not.*

#### **#7 - 2013-07-02 06:36 AM - Salvatore Larosa**

*using shp file has worked here:*

*http://lrssvt.ns0.it/cgi-bin/qgis\_mapserv.fcgi?map=/home/sam/Scaricati/linien/test2\_wfs.qgs&SERVICE=WFS&REQUEST=GetCapabilities*

*maybe a problem with postgres provider ?*

### **#8 - 2013-07-02 11:53 AM - Salvatore Larosa**

*I am not sure if this may be considered a WFS Client issue. I think it is a QGIS Server issue. WFS-T created with QGIS Server and PostGIS layers doesn't enable you to add new features while if WFS-T has been created with SHP layer everything works fine!*

*Do you think these are two different issues ?*

#### **#9 - 2013-07-05 02:56 AM - Giovanni Manghi**

*- Category changed from Web Services clients/WFS to QGIS Server*

#### **#10 - 2013-07-13 05:42 AM - Salvatore Larosa**

#### *The point is:*

*------------------------------------------*

*Data Provider | Update | Insert | Delete*

*------------------------------------------*

*Spatialite | Yes | Yes | Yes ------------------------------------------*

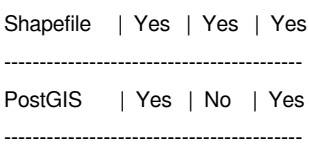

#### **#11 - 2013-07-13 09:09 AM - Giovanni Manghi**

*Salvatore Larosa wrote:*

*The point is:*

*[...]*

*I don't think that SL is supported at all by wfs-t, but not sure 100%*

# **#12 - 2013-07-13 11:22 AM - Jürgen Fischer**

*Salvatore Larosa wrote:*

*The point is:*

*[...]*

*does the user running the mapserver have r/w access to the sqlite database and the directory it's in?*

#### **#13 - 2013-07-13 01:42 PM - Salvatore Larosa**

*Jürgen Fischer wrote:*

*does the user running the mapserver have r/w access to the sqlite database and the directory it's in?*

*Yes, the www-data user has rw access to the DB.*

### **#14 - 2013-07-13 01:54 PM - Jürgen Fischer**

*Salvatore Larosa wrote:*

*Jürgen Fischer wrote:*

*does the user running the mapserver have r/w access to the sqlite database and the directory it's in?*

*Yes, the www-data user has rw access to the DB.*

# *And the directory?*

# **#15 - 2013-07-13 10:49 PM - Salvatore Larosa**

*Jürgen Fischer wrote:*

*Salvatore Larosa wrote:*

*Jürgen Fischer wrote:*

*does the user running the mapserver have r/w access to the sqlite database and the directory it's in?*

*Yes, the www-data user has rw access to the DB.*

*And the directory?*

*Sorry Jürgen for this, I updated the comment 10 with three Yes for Spatialite provider. Directory was without write access for www-data.*

#### **#16 - 2013-07-14 08:28 AM - Jürgen Fischer**

*- Status changed from Open to Feedback*

*Did you try to add/update multilines/multipoints in postgis? That should be solved with commit:95874fe8b3*

#### **#17 - 2013-07-14 08:40 AM - Salvatore Larosa**

*I just tried to add a multiline but it has not worked for me.*

# **#18 - 2013-07-14 11:31 AM - Jürgen Fischer**

*Salvatore Larosa wrote:*

*I just tried to add a multiline but it has not worked for me.*

*Try with commit:6d48f11e5 please.*

# **#19 - 2013-07-14 11:51 AM - Salvatore Larosa**

*Works, even with my testcase in comment 3. I think this may be closed.*

*Thanks a lot!*

### **#20 - 2013-07-14 12:06 PM - Giovanni Manghi**

*- Status changed from Feedback to Closed*

*- Resolution set to fixed*

*Salvatore Larosa wrote:*

*Works, even with my testcase in comment 3. I think this may be closed.*

*Thanks a lot!*

*I cannot compile until tomorrow, but hey, if it works... it works! :) Thanks Jurgen and Salvatore!*